### 大成國小

# 出差旅費報告表填寫範例

一、109 年 7 月 31 日前之公差及公假具公差性質者,申請差旅費請 依人事室 109 年 6 月 8 日晨會宣布方式辦理(援用先前使用之 「公假(出差)請示單」及「出差旅費報告表」紙本申請。)

彰化縣彰化市大成國民小學 ···· □公假 请示單(##)。

埴送:…年…月…日。

| 出…差…人                                        |                | 出·差·事·由↓    |                       |  |              |                  |                         |                             |                                                         |                                        |                                 |                             |                                       |                |                                                |
|----------------------------------------------|----------------|-------------|-----------------------|--|--------------|------------------|-------------------------|-----------------------------|---------------------------------------------------------|----------------------------------------|---------------------------------|-----------------------------|---------------------------------------|----------------|------------------------------------------------|
|                                              | $(\cdot$ 文號·)。 |             |                       |  | 或…機……關。      |                  |                         |                             |                                                         |                                        | 簽…………章                          |                             |                                       |                |                                                |
|                                              |                |             |                       |  |              |                  |                         |                             |                                                         |                                        |                                 |                             |                                       |                |                                                |
| $\downarrow$<br>$\boldsymbol{\leftarrow}$    |                | €           |                       |  | ↩            |                  |                         |                             |                                                         |                                        | ₽                               |                             |                                       |                |                                                |
|                                              |                |             |                       |  |              |                  |                         |                             |                                                         |                                        |                                 |                             |                                       |                |                                                |
| 自‥‥年‥‥月‥‥日↩<br>出差                            |                |             |                       |  |              |                  |                         |                             |                                                         |                                        |                                 |                             |                                       |                |                                                |
| 至…年…月…日。                                     |                | 計⋯ 天。       |                       |  |              |                  |                         |                             |                                                         |                                        | ↩                               |                             |                                       |                |                                                |
| 日期。<br>(星期…)。                                |                |             |                       |  |              |                  |                         |                             |                                                         |                                        |                                 |                             |                                       |                |                                                |
| 日期。<br>$\cdots$ 月 $\cdots\cdots$ 日e          |                |             |                       |  | 日期。          |                  |                         |                             |                                                         |                                        |                                 |                             |                                       |                |                                                |
|                                              |                |             | له                    |  |              |                  |                         |                             | $4 \circ$                                               |                                        |                                 |                             |                                       |                |                                                |
| 課務                                           |                |             | 43                    |  |              |                  |                         |                             |                                                         |                                        |                                 |                             |                                       |                |                                                |
| $\downarrow$                                 |                |             |                       |  |              |                  |                         |                             |                                                         |                                        |                                 |                             |                                       |                |                                                |
| 處·窒+<br>₽<br>主 任。                            |                | 教務。<br>主·任。 |                       |  | 4            |                  |                         |                             |                                                         |                                        |                                 |                             |                                       |                |                                                |
|                                              |                |             |                       |  |              |                  |                         |                             |                                                         |                                        |                                 |                             |                                       |                |                                                |
| 教學組長<br>$\overline{\mathfrak{S}}$<br>(課務登記)。 |                | 人·事。        |                       |  | $\downarrow$ |                  |                         |                             |                                                         |                                        |                                 |                             |                                       |                |                                                |
|                                              |                |             |                       |  |              |                  |                         |                             |                                                         |                                        |                                 |                             |                                       |                |                                                |
|                                              | 姓……名。<br>職……別  |             | 節數~1~2~3~4~5~6~7~8~9~ |  |              | 節數₽<br>課務<br>代理。 | 職務代理<br>$1 \cdot$<br>£, | $\mathcal{L}^{\mathcal{I}}$ | 職別。<br>姓名。<br>$2\sqrt{2}$<br>$\overline{v}$<br>校+<br>長。 | 簽<br>章。<br>$3 \cdot$<br>$\overline{v}$ | 出‥差‥地‥點↩<br>$\epsilon^{\jmath}$ | $5 \cdot$<br>$\overline{r}$ | 月‥‥‥ 日↓<br>$\ddot{\phantom{1}}$<br>47 | $\overline{r}$ | 出…差…人…員<br>69708090<br>$\overline{\mathbf{t}}$ |

#### 彰化縣彰化市大成國民小學

#### 國內出差旅費報告表

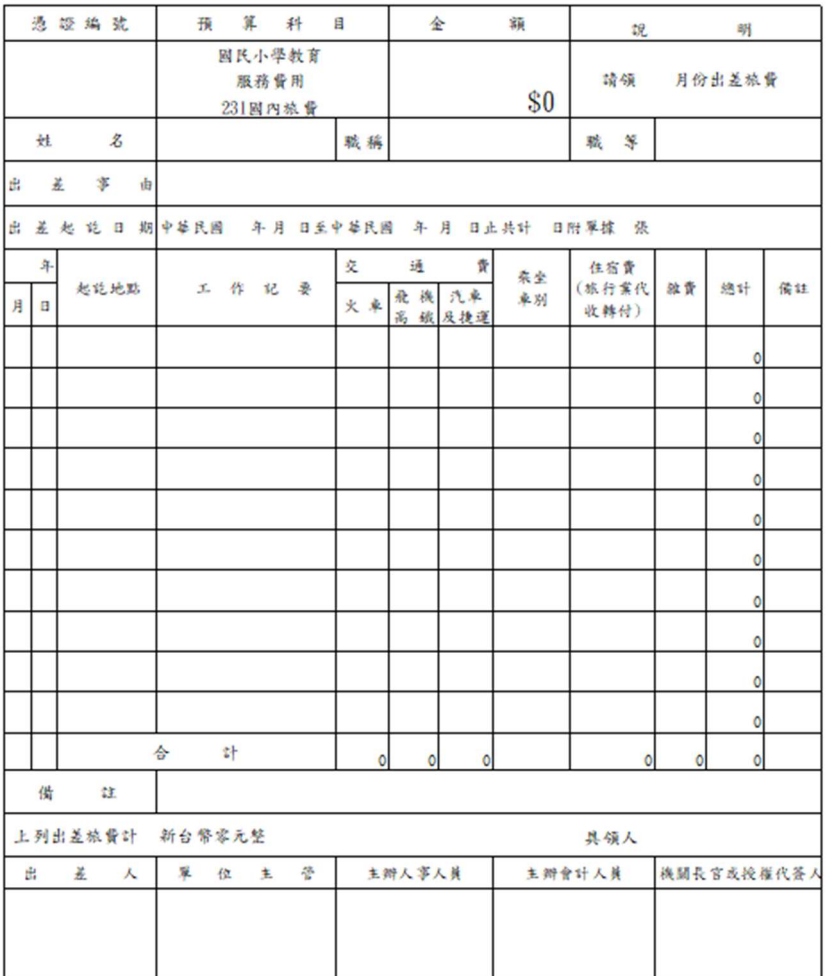

二、109 年 8 月 1 日後之公差及公假具公差性質者,擬申請差旅費:

1.一律於線上差勤系統點選「公差假」並完成公差或請假程序! (因該系統一律要點公差假才能點選出差地點及申請差旅費)

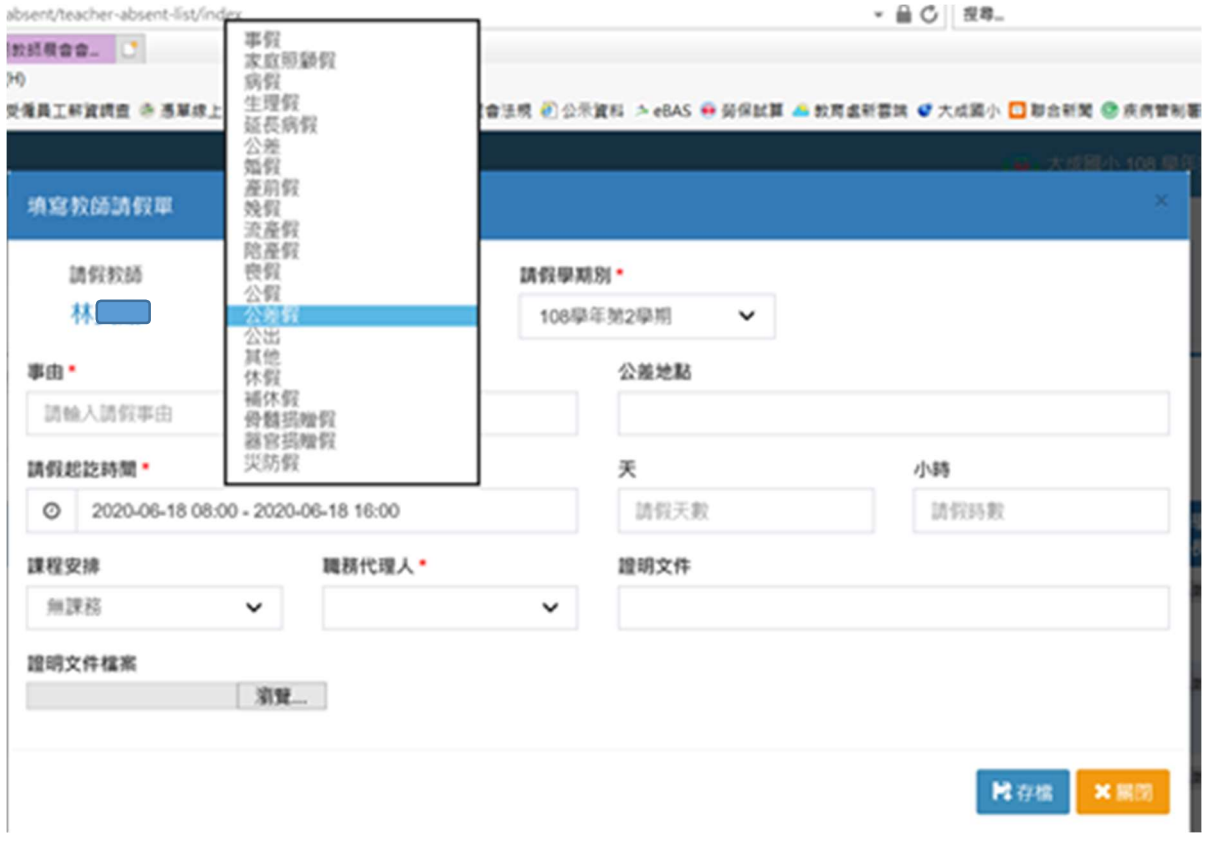

## 2.申請旅費時,請點選差旅費。

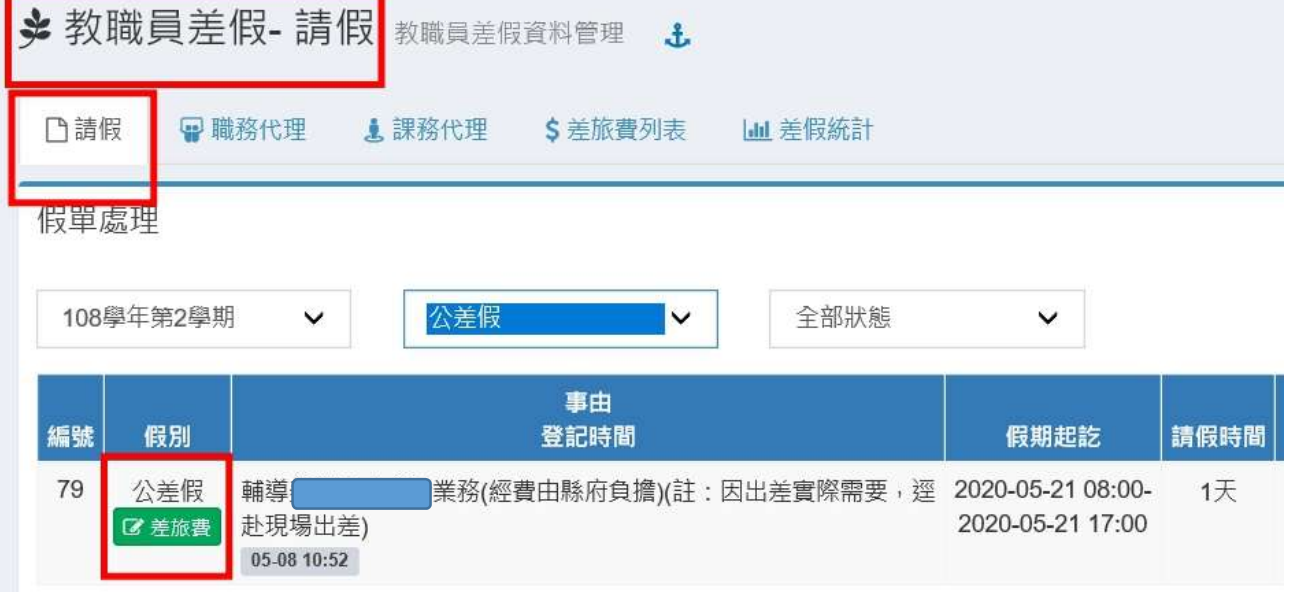

#### 3.填寫。

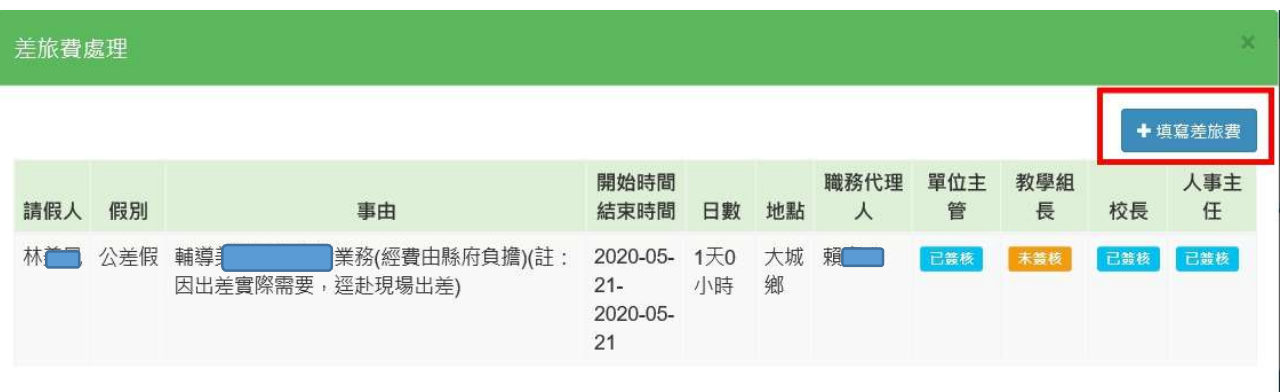

#### 4.請核實填寫各項欄位(「單據號數」欄位請暫時空白。)

 $\mathbbmss{}$ 

填寫差旅費

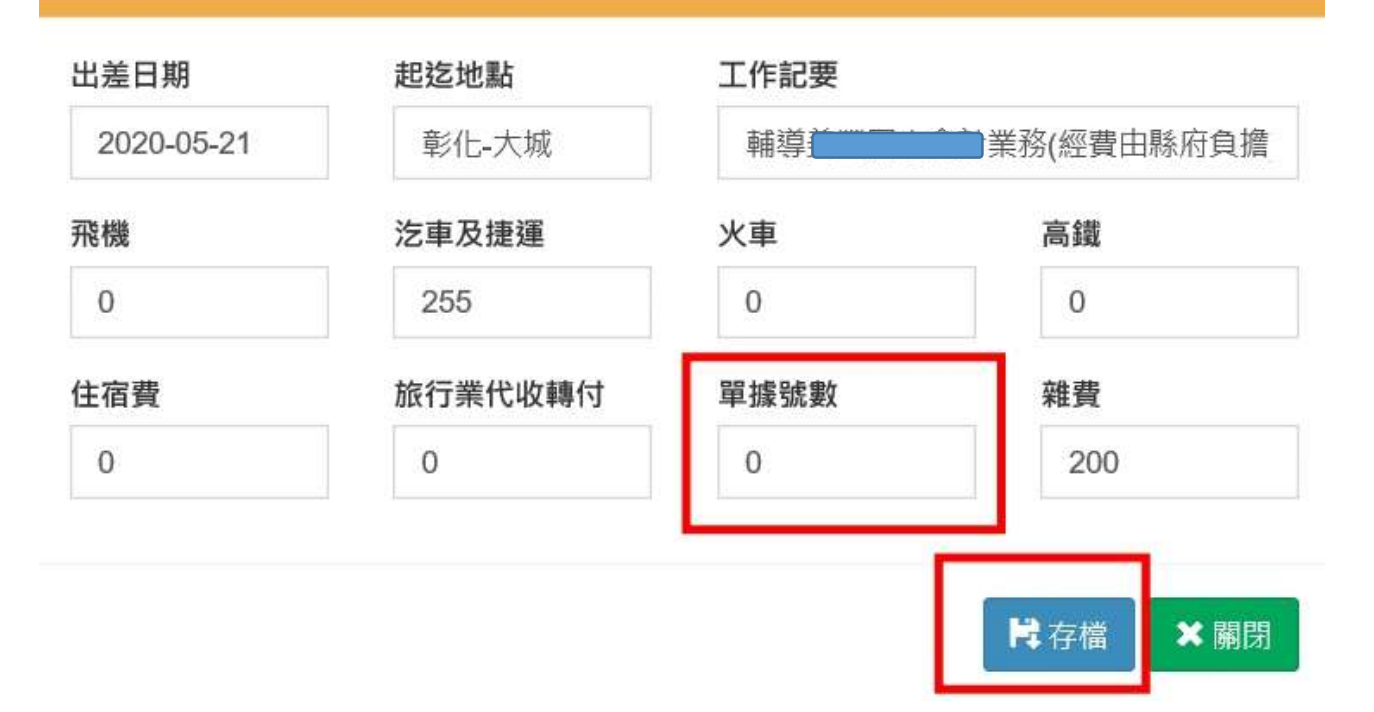

5.如果資料有誤再進入編輯畫面修改。

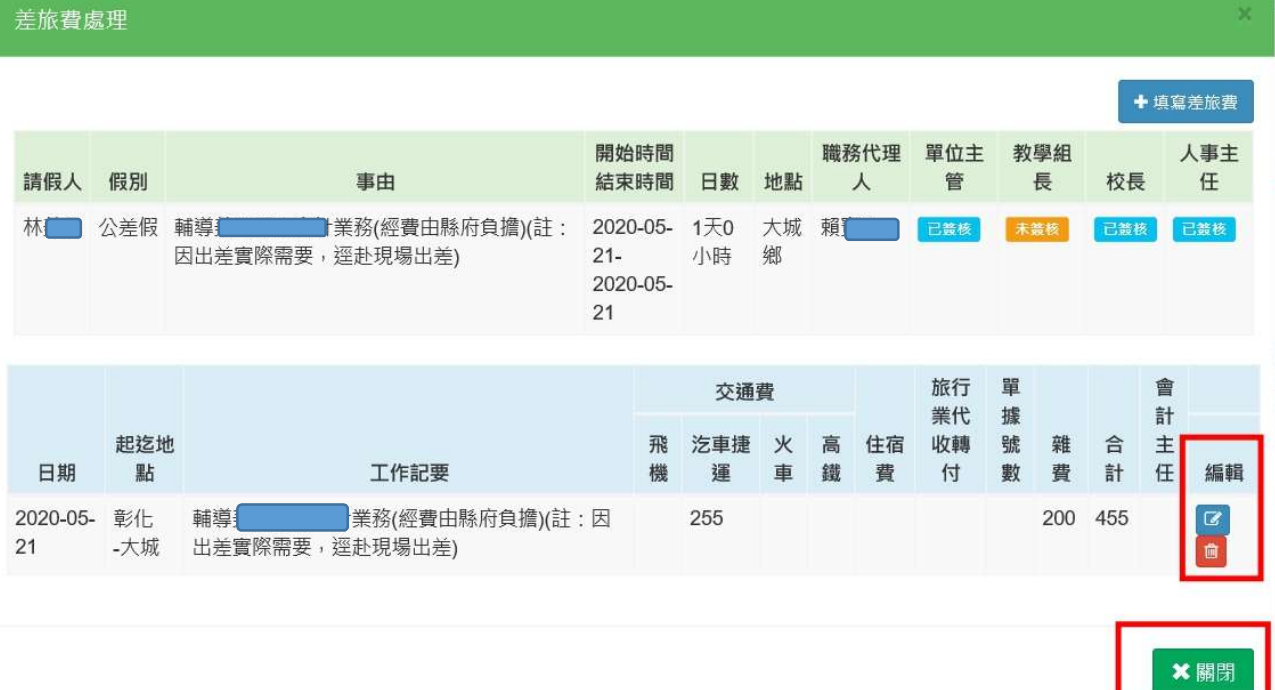

### 6.差旅費列表/列印差旅費。

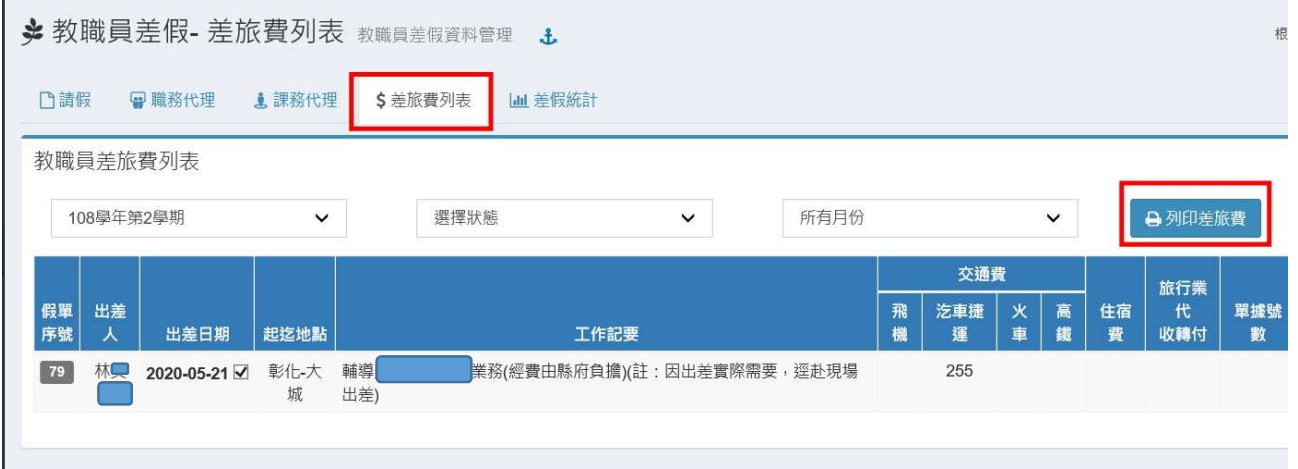

#### 7.如果資料正確,按右鍵列印/如果資料不正確,回到步驟 5 修 改。

#### Page 1 of 1

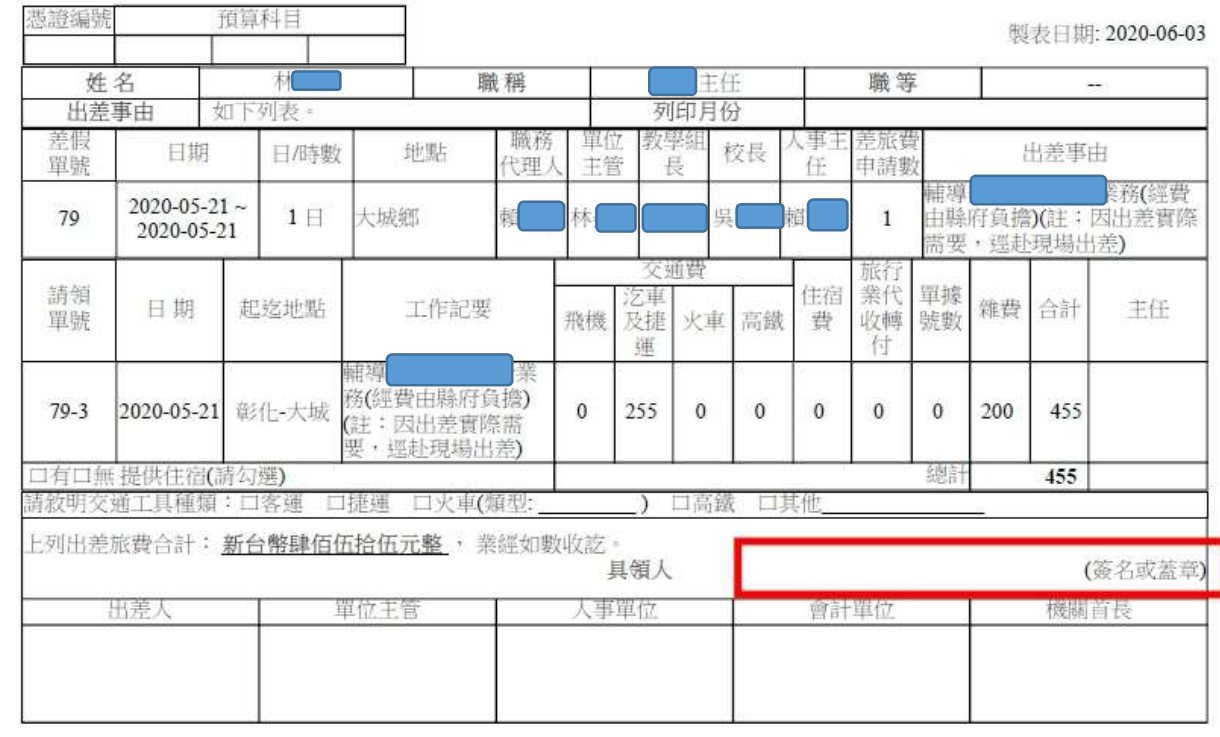

彰化縣彰化市大成國民小學出差請示單暨旅費報告表

- 8.有申請住宿費時,請紙本列印後勾選承辦機關有無提供住宿。
- 9. 請敘明交通工具種類(未勾選,視同已核實申請如"交通費"欄 位所示)。
- 10.依序核章申請出差旅費/完成。